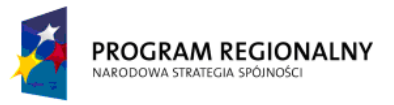

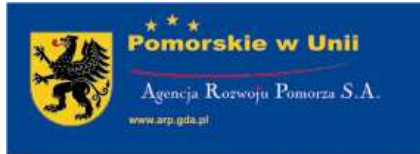

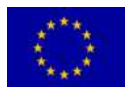

Unia Europejska Europejski Fundusz Rozwoju Regionalnego

Załącznik nr 3 do Przewodnika Beneficjenta RPO WP 2007-2013 dla Działań 1.4-1.6

# **INSTRUKCJA WYPEŁNIENIA**

Wniosku o dofinansowanie Projektu ze środków Europejskiego Funduszu Rozwoju Regionalnego w ramach RPO WP 2007-2013 **Oś Priorytetowa 1** 

**Działania 1.4–1.6** 

wersja z 04.02.2010 r.

#### **PRZED ROZPOCZĘCIEM PRACY NAD WYPEŁNIANIEM WNIOSKU NALEśY ZAPOZNAĆ SIĘ Z PONIśSZĄ INSTRUKCJĄ**

# **Sekcja A. Informacje ogólne o Projekcie**

#### **A.1.** Numer i nazwa Osi Priorytetowej Programu Operacyjnego

Punkt nie podlega edycji.

Nazwa Osi Priorytetowej jest stała i wstawiona automatycznie przez Generator Wniosków MSP (Oś Priorytetowa 1 – Rozwój i innowacje w MŚP).

#### **A.2.** Numer i nazwa Działania w ramach Osi Priorytetowej Programu Operacyjnego

Należy wybrać z rozwijanej listy odpowiednie Działanie (numer i nazwe), w ramach którego realizowany będzie Projekt (np. 1.5 Regionalna sieć transferu rozwiązań innowacyjnych).

#### **A.3.** Numer i nazwa Poddziałania w ramach Osi Priorytetowej Programu Operacyjnego (jeśli dotyczy)

Należy wybrać z rozwijanej listy odpowiednie Poddziałanie (numer i nazwe), w ramach którego realizowany będzie Projekt (np. 1.5.1 Infrastruktura dla rozwoju firm innowacyjnych).

W przypadku, gdy dla danego Działania nie ma możliwości wyboru Poddziałania, pole jest nieaktywne.

#### **A.4.** Typ Projektu

Należy określić typ Projektu, zgodnie z Uszczegółowieniem RPO WP. Po wybraniu odpowiedniego Działania automatycznie pojawią się typy Projektów, z których należy wybrać co najmniej jeden typ Projektu, który najbardziej odpowiada specyfice Projektu.

#### **A.5.** Nazwa Wnioskodawcy

Należy wpisać nazwę Wnioskodawcy Projektu. Wnioskodawca to podmiot, który będzie stroną umowy o dofinansowanie Projektu w ramach RPO WP.

Do kategorii Wnioskodawców zalicza się tylko grupę podmiotów, która została wyszczególniona w pozycji "Typ beneficjentów" w RPO WP w zapisach dotyczących Osi Priorytetowej 1 oraz w Uszczegółowieniu RPO WP odnośnie danego Działania/Poddziałania. Nazwa Wnioskodawcy musi być pełna i zgodna z nazwą zawartą w dokumencie rejestrowym.

#### **A.6.** Tytuł Projektu (200 znaków)

Powinien w jasny oraz niebudzący wątpliwości sposób obrazować faktyczne zadanie, które ma być zrealizowane w ramach Projektu. Tytuł nie może być nadmiernie rozbudowany (do 200 znaków, uwzględniając spacje). Nazwa Projektu powinna zawierać przedmiot, lokalizację i etap oraz fazę zadania (jeżeli realizowany Projekt jest częścią większej inwestycji).

#### **A.7.** Lokalizacja Projektu

Należy podać informacje umożliwiające przestrzenną lokalizację Projektu (powiat, gmina, miejscowość). Istnieje możliwość zaznaczenia kilku lokalizacji z terenu woj. Pomorskiego. Lista powiatów i gmin ułożona jest alfabetycznie, wybrany powiat określa zamkniętą listę gmin. W przypadku Projektów realizowanych na terenie całego województwa pomorskiego, należy wybrać opcję "Projekt realizowany na terenie całego województwa".

#### **A.8.** Planowany okres realizacji Projektu

Należy wybrać, z dostępnego kalendarza, datę realizacji Projektu (w ujęciu dzień-miesiąc-rok). Okres realizacji Projektu określony w tym punkcie dotyczy terminu rozpoczęcia oraz terminu zakończenia realizacii Projektu.

**Termin rozpoczęcia realizacji Projektu -** należy przez to rozumieć datę podjęcia czynności związanych z realizacją Projektu, tj. np. datę zawarcia pierwszej umowy z wykonawcą w ramach Projektu - data ta nie może być wcześniejsza niż 1 stycznia 2007 r.

Należy pamiętać, że w przypadku Projektów objętych Pomocą Publiczną inną niż pomoc *de minimis* rozpoczęcie realizacji Projektu jest tożsame z rozpoczęciem okresu kwalifikowalności całego Projektu i musi nastąpić po dniu złożenia wniosku o dofinansowanie Projektu. Oznacza to, że rozpoczęcie realizacji Projektu (w przypadku inwestycji budowlanej rozumianej jako wpis do dziennika budowy, w pozostałych przypadkach wiążące zobowiązanie do zamówienia maszyn, urządzeń, np. zapłata zaliczki lub złożenie zamówienia lub wybór dostawcy urządzeń czy podpisanie z nim umowy itp.) bez względu na wielkość Beneficjenta, może nastąpić dopiero po dniu złożenia wniosku o dofinansowanie Projektu. W sytuacji niezachowania tej zasady, Projekt nie może zostać objęty dofinansowaniem. W przypadku pomocy *de minimis* rozpoczęcie realizacji Projektu może nastąpić przed dniem złożenia wniosku o dofinansowanie, jednak dopiero po jego złożeniu rozpoczyna się okres kwalifikowalności wydatków. Oznacza to, że poniesione wydatki przed dniem złożenia wniosku o dofinansowanie Projektu zostaną uznane za niekwalifikowalne.

Termin zakończenia realizacji Projektu – należy przez to rozumieć datę poniesienia przez Beneficjenta ostatniego kwalifikowalnego wydatku w ramach realizacji Projektu.

#### **A.9.** Zestawienie finansowe

Brak możliwości edycii, dane są pobierane automatycznie z sekcji F.

### **Sekcja B. Informacje o Wnioskodawcy**

#### **B.1.** Nazwa Wnioskodawcy

Dane pobierane z punktu A.5. Nazwa Wnioskodawcy.

#### **B.2.** Forma prawna

Należy wybrać z listy rozwijanej forme prawną właściwą dla Wnioskodawcy.

#### **B.3.** NIP

Należy wpisać NIP właściwy dla Wnioskodawcy w formacie 10 cyfrowym, nie stosując myślników, spacji i innych znaków pomiędzy cyframi.

#### **B.4.** Regon

Należy wpisać Regon właściwy dla Wnioskodawcy, możliwość wyboru opcji "nie dotyczy".

**B.5.** Numer w: B.5.1. - KRS, B.5.2. - EDK Pole nieaktywne dla Działań 1.4-1.6.

#### **B.6.** Dane teleadresowe siedziby Wnioskodawcy

Należy wpisać wymagane, **aktualne** dane, które wykorzystywane będą do korespondencji w sprawach związanych z Projektem (adres do korespondencji, numer telefonu, faksu, adres e-mail). Numery telefonu oraz faksu należy zawsze rozpoczynać od "0".

#### **B.7.** Nazwa banku i numer rachunku bankowego Wnioskodawcy

Należy umieścić dane na temat rachunku bankowego Wnioskodawcy – pełna nazwa banku, adres banku, nr rachunku bankowego.

#### **B.8.** Dane osoby/osób prawnie upoważnionych do reprezentowania Wnioskodawcy

Należy wpisać dane osoby/osób wnioskujących o środki finansowe w ramach RPO WP, które zostały wymienione w aktualnym dokumencie rejestrowym, jako osoby upoważnione do zaciągnięcia zobowiązań/reprezentowania danego podmiotu. W przypadku wskazania do reprezentowania Wnioskodawcy osoby nieuprawnionej do reprezentacji podmiotu, wymagane będzie pełnomocnictwo poświadczone notarialnie.

#### **B.9.** Dane osoby upoważnionej do kontaktu w sprawach Projektu

Należy wpisać dane osoby upoważnionej do kontaktu w sprawie Projektu, która bedzie posiadała wiedzę o stanie realizacji Projektu.

#### **B.10.** Czy w ramach Projektu przewiduje się udział Partnerów (TAK/NIE)

W przypadku odpowiedzi twierdzącej należy przejść do punktu Dane teleadresowe siedziby Partnera oraz dane osób prawnie upoważnionych do reprezentowania Partnera (**B.11.**).

#### **B.11.** Dane teleadresowe siedziby Partnera oraz dane osób prawnie upoważnionych do reprezentowania Partnera

W celu dodania Partnera/Partnerów należy skorzystać z opcji "dodaj/usuń".

W punkcie tym należy wpisać wymagane, aktualne dane, które wykorzystywane będą do korespondencji w sprawach związanych z Projektem.

W przypadku realizacji Projektu z Partnerem/Partnerami do wniosku o dofinansowanie Projektu należy dołączyć umowę cywilnoprawną lub porozumienie z Partnerem/Partnerami, określające zasady partnerstwa (dokument powinien określać, kto będzie bezpośrednio odpowiedzialny za realizację Projektu).

Należy pamiętać, iż jedynie podmioty wymienione w punkcie "Typ beneficjentów" w Uszczegółowieniu RPO WP odnośnie danego Działania/Poddziałania, mogą być Partnerami w Projekcie.

**B.11.12.** Dane osoby/osób prawnie upoważnionych do reprezentowania Partnera

Należy wpisać dane osoby/osób wymienionych do reprezentacji w aktach powołujących (np. KRS, statut).

**B.12.** Nazwa Banku i numer rachunku bankowego Partnera

W przypadku udziału Partnera/Partnerów w realizacji Projektu należy wskazać informację na temat rachunku bankowego Partnera - pełna nazwa banku, adres banku, nr rachunku bankowego. Istnieje możliwość wpisania kilku rachunków Partnerów w zależności od ilości Partnerów.

#### **B.13.** Rodzaj prowadzonej działalności

B.13.1. Polska Klasyfikacja Działalności - przy podawaniu numeru PKD należy wpisać kod PKD głównej działalności Wnioskodawcy, zgodny z dokumentem rejestrowym (EDG lub KRS).

B.13.2. Należy podać numer PKD działalności, której dotyczy Projekt.

Jeżeli Wnioskodawca nie prowadzi działalności gospodarczej, należy zaznaczyć odpowiedź, nie dotyczy".

**B.13.3.** Oświadczenie Wnioskodawcy zgodnie z Załącznikiem I do Rozporządzenia Komisji (WE) nr 800/2008 z dnia 6 sierpnia 2008 r. uznającym niektóre rodzaje pomocy za zgodne ze wspólnym rynkiem w zastosowaniu art. 87 i 88 Traktatu (ogólne rozporządzenie w sprawie wyłączeń blokowych) (Dz. Urz. L 214 z 09.08.2008 r.).

Pole nieaktywne dla Działań 1.4-1.6

**B.14.** Wielkość zatrudnienia Pole nieaktywne dla Działań 1.4-1.6

# **Sekcja C. Uzasadnienie, opis, cele i komplementarność Projektu**

**C.1.** Tło i uzasadnienie – opis stanu istniejącego i uzasadnienie potrzeby realizacji Projektu (5 000 znaków)

Powinny znaleźć się tu informacje na temat – kontekstu społecznego oraz gospodarczego realizacji Projektu. Należy opisać motywy, jakie skłoniły Wnioskodawcę do realizacji Projektu oraz odnieść się do bieżącej sytuacji, problemów, barier i potrzeb. Należy opisać, w jaki sposób Projekt realizuje potrzeby Wnioskodawcy i jak jego realizacja wpłynie na otoczenie.

#### **C.2.** Opis przedmiotu Projektu (5 000 znaków)

Należy opisać, co będzie przedmiotem Projektu, używając również danych liczbowych, przedstawić zakres działań (poszczególne działania) prowadzonych w ramach Projektu, uzasadnić metody ich realizacji. Opis musi jednoznacznie identyfikować przedmiot Projektu (również w kontekście jego lokalizacji), jasno określać jego zakres i główne etapy realizacji.

#### **C.3.** Cele Projektu (5 000 znaków)

Podana informacja powinna (w ramach określonej ilości znaków) zdefiniować podstawowy cel, jaki ma zostać osiągnięty dzięki realizacji Projektu. Należy przedstawić w jaki sposób dokonano analizy potrzeb i jaki będzie wpływ Projektu, w krótkim (produkt) i długim (rezultat) horyzoncie czasowym. Należy zwrócić uwagę na spójność pomiędzy ww. punktem i wskaźnikami produktu oraz wskaźnikami rezultatu. Każdy skwantyfikowany wskaźnik z punktu Wskaźniki produktu oraz Wskaźniki rezultatu (D.1.1.-D.1.2.) powinien mieć swój odpowiednik w punkcie Cele Projektu (C.3.), ale nie każdy cel opisany w ww. punkcie musi być przedstawiony w postaci liczbowej. ponieważ mogą występować cele, których nie da się zapisać w postaci wskaźników mierzalnych.

#### **C.4.** Zgodność Projektu z celami Działania w ramach Osi Priorytetowej 1 wraz z uzasadnieniem (5 000 znaków)

W punkcie C.4. należy uzasadnić zgodność celów Projektu z celem głównym Działania zawartym w Uszczegółowieniu RPO WP. Po wybraniu odpowiedniego Działania w punkcie Numer i nazwa Działania w ramach Osi Priorytetowej Programu Operacyjnego (A.2.) w ww. punkcie automatycznie pojawia się cel główny Działania zgodny z Uszczegółowieniem RPO WP oraz preferowane typy Projektów wraz z uzasadnieniem dla każdego z nich. Istnieje możliwość zaznaczenia kilku preferencji dla danego przedsięwzięcia.

#### **C.5.** Wkład w realizację Strategii Rozwoju Województwa Pomorskiego i jego uzasadnienie (2 000 znaków)

Należy wskazać priorytety, a następnie Cele strategiczne w ramach Strategii Rozwoju Województwa Pomorskiego, które odpowiadają oddziaływaniu i celom Projektu. Następnie należy powyższy wybór uzasadnić.

**C.6.** Zgodność Projektu z zapisami dokumentów strategicznych oraz dokumentów warunkujących jego realizację (3 000 znaków)

Dotyczy tylko działania 1.5.

Należy wskazać zgodność Projektu z celami głównymi Regionalnej Strategii Innowacyjnej dla Województwa Pomorskiego (RIS–P) oraz wybór ten uzasadnić.

**C.7.** Komplementarność z innymi Projektami (w tym realizowanymi bądź zrealizowanymi w ramach Podstaw Wsparcia Wspólnoty 2004-2006 oraz Narodowych Strategicznych Ram Odniesienia 2007-2013) (3 000 znaków)

Projekt zgłaszany do dofinansowania w ramach RPO WP może być elementem realizacji szerszego przedsięwzięcia lub pozostawać w związku z realizacją przez Wnioskodawcę innych Projektów w ramach Podstaw Wsparcia Wspólnoty 2004-2006:

- SPO Wzrost Konkurencyjności Przedsiębiorstw
- SPO Rozwój Zasobów Ludzkich
- SPO Transport
- **SPO Restrukturyzacja i Modernizacja Sektora Żywnościowego oraz Rozwój Obszarów** Wieiskich
- SPO Rybołówstwo i Przetwórstwo Ryb
- Zintegrowany Program Operacyjny Rozwoju Regionalnego
- **Fundusz Spójności**
- **Iniciatywy Wspólnoty INTERREG oraz EQUAL**

oraz Narodowych Strategicznych Ram Odniesienia 2007-2013:

- PO Infrastruktura i Środowisko
- PO Innowacyjna Gospodarka
- **PO Kapitał Ludzki**
- PO Europejskiej Współpracy Terytorialnej
- Regionalny Program Operacyjny dla Województwa Pomorskiego na lata 2007-2013.

Należy wskazać dane dotyczące Projektu (tytuł Projektu, źródło finansowania, krótki opis) i krótko opisać związek pomiędzy przedmiotowym Projektem, a innymi Projektami realizowanymi bądź zrealizowanymi w ramach powyższego, bądź z innych źródeł zewnętrznych czy środków własnych. Przez Projekt powiązany z realizowanym w ramach niniejszego wniosku, należy rozumieć Projekt powiązany logicznie, który ma podpisaną umowę o dofinansowanie lub rozpoczęła się bądź zakończyła jego realizacja (nie należy uwzględniać Projektów planowanych i niewybranych jeszcze do realizacji).

#### **C.8.** Doświadczenie Wnioskodawcy w zakresie świadczenia usług na rzecz Małych i Średnich Przedsiębiorstw

Pole pojawi się wyłącznie w przypadku wyboru w punkcie Numer i nazwa Działania w ramach Osi Priorytetowej Programu Operacyjnego (A.2.) – Działania 1.4. Należy wykazać doświadczenie w zakresie wykorzystania środków pomocowych w okresie ostatnich 3 lat w zakresie Projektów na rzecz MŚP. Należy wymienić źródło finansowania odpowiadające pochodzeniu środków, numer $(y)$ , tytuł(y) Projektu(ów) realizowanego bądź zrealizowanego wraz z krótkim opisem przedmiotu Projektu(ów), jego skutecznością i uzasadnieniem jego wpływu na Wnioskodawcę.

# **Sekcja D. Wskaźniki realizacji Projektu, harmonogram realizacji**

#### **D.1.** Wskaźniki realizacji celów Projektu

W niniejszym punkcie należy wypełnić tabelę skwantyfikowanych (policzalnych/mierzalnych) wskaźników realizacji celów Projektu. Wybrane wskaźniki (produktu i rezultatu) powinny być odzwierciedleniem charakteru i założonych celów Projektu, które zostały opisane w punktach: Tło i uzasadnienie – opis stanu istniejącego i uzasadnienie potrzeby realizacji Projektu, Opis Przedmiotu Projektu, Cele Projektu (C1 – C3) wniosku o dofinansowanie Projektu. Wnioskodawca, wypełniając formularz wniosku o dofinansowanie Projektu, ma obowiązek zastosowania co najmniej jednego wskaźnika produktu oraz wskaźnika rezultatu wybranego z listy zamieszczonej w Załączniku do Przewodnika Beneficjenta RPO WP 2007-2013 dla Działań 1.4–1.6.

Zgodnie z Wytycznymi Ministerstwa Rozwoju Regionalnego w zakresie warunków gromadzenia i przekazywania danych w formie elektronicznej (Wytyczne MRR/H/17(1)01/08 z dnia 10 stycznia 2008 r.) Wnioskodawca jest zobligowany do wyboru danego wskaźnika z listy w sytuacji, gdy istnieje możliwość wpisania Projektu w określony typ inwestycji oraz możliwość opisania całości lub części przedsięwzięć realizowanych w ramach danego Projektu za pomocą odpowiedniego wskaźnika. Lista wskaźników kluczowych z punktu widzenia monitorowania efektów wdrażania funduszy UE (tzw. *core indicators*) stanowi Załącznik nr 7 do ww. wytycznych. Wskaźniki te będą odpowiednio wyróżnione (z dopiskiem KSI tzn. Krajowy System Informatyczny).

Wnioskodawca zobowiązany jest wybrać co najmniej jeden ze wskaźników produktu, jak również wskaźników rezultatu. Wskaźnik rezultatu, w miarę możliwości, powinien stanowić logiczna konsekwencję wyboru wskaźnika produktu. Koniecznym jest również podanie dla każdego wybranego wskaźnika **źródła weryfikacji danych**, czyli sposobu na podstawie, którego Wnioskodawca dokona rzeczywistego pomiaru jego wartości (nazwa dokumentu np. protokół odbioru, faktura zakupu). Z tego źródła pochodzić będą dane, które później Beneficjent będzie wykazywał w składanym przez siebie sprawozdaniu z realizacji Projektu.

#### **D.1.1.** Wskaźniki produktu

**Produkt** – bezpośredni, natychmiastowy, materialny efekt realizacji przedsięwzięcia mierzony konkretnymi wielkościami.

Wskaźniki produktu powinny odzwierciedlać główne kategorie wydatków, czyli wydatki, które stanowią duży udział procentowy wartości całego Projektu.

Z listy wskaźników należy wybrać takie wskaźniki produktu, które w największym stopniu odpowiadają celowi/celom, jakie zostały założone przez Wnioskodawcę w Projekcie.

Ich wartości w kolejnych latach powinny zostać przedstawione według rzeczywistego stanu realizacji Projektu w danym roku, w ujęciu niekumulatywnym. Należy jednak pamiętać, Ŝe uzyskanie produktów, których wartość jest określona w poszczególnych latach, musi zostać udokumentowana (np. przez protokoły odbioru).

W przypadku inwestycji jednoetapowej, wskaźnik produktu należy podać w konkretnym roku w którym będzie realizowana i zakończona inwestycja.

Należy pamiętać, że w sytuacji, kiedy Wnioskodawca zamierza skorzystać z instrumentu elastyczności i przeprowadzić szkolenie w ramach projektu, powinien wybrać obowiązkowo wskaźnik produktu:

- dla Działania 1.4 i 1.6: "Liczba przeprowadzonych szkoleń w ramach projektu";

- dla Działania 1.5: "Liczba specjalistycznych usług szkoleniowych i doradczych przeprowadzonych w ramach projektu."

#### **D.1.2.** Wskaźniki rezultatu

**Rezultat** – bezpośredni oraz natychmiastowy **wpływ** zrealizowanego przedsięwzięcia na otoczenie społeczno – ekonomiczne.

Z listy wskaźników należy wybrać takie wskaźniki rezultatu, które w największym stopniu odzwierciedlają uzyskany efekt z realizacji Projektu.

W tym punkcie należy przedstawić informację nt. rezultatów osiągniętych dzięki realizacji Projektu. Wartości wskaźników rezultatu powinny zostać przedstawione dla każdego roku realizacji Projektu oraz dla roku następującego po ostatnim roku realizacji Projektu w ujęciu kumulatywnym, tak, że w ostatnim roku (ostatnia widoczna kolumna) osiągnięta zostanie końcowa wartość docelowa. Ich wartości w kolejnych latach powinny być podawane wg rzeczywistego stanu istniejącego w danym okresie narastająco, uwidaczniając zmiany wywołane realizacją Projektu.

Wnioskodawca jest również zobowiązany do monitorowania wskaźnika rezultatu odnośnie stworzonych nowych miejsc pracy, powstałych bezpośrednio w efekcie realizacji Projektu od momentu jego rozpoczęcia do końca fazy operacyjnej Projektu, tj. do roku od momentu zakończenia realizacji Projektu.

Szacując ilość nowozatrudnionych pracowników należy brać pod uwagę tylko pracowników zatrudnionych **na umowę o pracę** (bez uwzględniania umów o dzieło i umów zlecenia) z uwzględnieniem pracowników sezonowych oraz zatrudnionych w niepełnym wymiarze czasu pracy.

Liczba pracowników wykazywana jest w tzw. ekwiwalencie pełnego czasu pracy (EPC – oryg. FTE - Full Time Equivalent). Praca w niepełnym wymiarze godzin i praca sezonowa powinny zostać przeliczone na odpowiednią część FTE (np. praca całoroczna w wymiarze  $0.5$  etatu =  $0.5$ ) EPC, praca sezonowa przez 3 miesiące w wymiarze pełnego etatu = 0,25 EPC itd. – z zastrzeżeniem, że będzie to "trwała" praca sezonowa).

Szacując wielkość zatrudnienia Beneficjent powinien pamiętać o konieczności założenia minimalnej trwałości nowych miejsc pracy – 5 lat od momentu zakończenia Projektu.

Należy zwrócić szczególną uwagę na właściwe określenie wartości wskaźnika dotyczącego utworzenia nowych miejsc pracy, które powinno uwzględniać **realne** szanse zwiększenia wielkości zatrudnienia, bowiem nieosiągnięcie przez Beneficjenta deklarowanej w umowie o dofinansowanie Projektu wartości ww. wskaźnika grozi konsekwencjami.

Jeśli specyfika Projektu nie przewiduje powstania nowych miejsc pracy w trakcie bądź po jego zakończeniu należy wpisać wartość wskaźnika "0".

Należy pamiętać, że w sytuacji, kiedy Wnioskodawca zamierza skorzystać z instrumentu elastyczności i przeprowadzić szkolenie w ramach projektu, powinien wybrać obowiązkowo wskaźnik produktu:

- dla Działania 1.4 i 1.6: "Liczba przeprowadzonych szkoleń w ramach projektu";

- dla Działania 1.5: "Liczba specjalistycznych usług szkoleniowych i doradczych przeprowadzonych w ramach projektu."

#### **D.2.** Etapy realizacji Projektu w ujęciu kwartalnym

Należy wskazać najważniejsze etapy realizacji Projektu w ujęciu kwartalnym wraz z ich terminami rozpoczęcia i ukończenia. Terminy wybierane są z automatycznie dostosowującej się listy.

Należy pamiętać, że termin rozpoczęcia i zakończenia realizacji Projektu w harmonogramie musi być zgodny z punktem Planowany okres realizacji Projektu (A.8.).

# **Sekcja E. Podmioty uczestniczące w finansowaniu i realizacji Projektu, trwałość, polityki horyzontalne, promocja Projektu**

**E.1.** Podmioty uczestniczące w finansowaniu i realizacji Projektu

W celu dodania nazwy podmiotu lub podmiotów zaangażowanych w realizację Projektu należy kliknąć przycisk "dodaj". Należy podać nazwę podmiotu, wskazać rolę, jaką pełni w Projekcie oraz jego zaangażowanie finansowe, jeżeli występuje. W przypadku współfinansowania Projektu, należy wskazać wysokość wkładu finansowego w PLN oraz wartość % w stosunku do wkładu krajowego. W tabeli należy wymienić innych niż Wnioskodawca uczestników procesu realizacji Projektu:

– **Partnera -** naleŜy przez to rozumieć podmiot uczestniczący w realizacji Projektu, którego udział jest uzasadniony, konieczny i niezbędny, wnoszący do Projektu zasoby ludzkie, organizacyjne, techniczne i finansowe, realizujący Projekt na warunkach określonych w umowie partnerstwa, otrzymujący od Instytucji Pośredniczącej II stopnia refundację faktycznie poniesionych oraz odpowiednio udokumentowanych części wydatków kwalifikowalnych na realizację Projektu.

– **Podmiot zaangaŜowany w realizację Projektu -** naleŜy przez to rozumieć podmiot uczestniczący w realizacji Projektu, wnoszący do Projektu zasoby ludzkie, organizacyjne, techniczne lub finansowe, nie spełniający warunków definicji Partnera.

Partnerstwo może być utworzone tylko pomiedzy podmiotami, wyszczególnionymi w punkcie "Typ beneficjentów" w ramach poszczególnych działań Uszczegółowienia RPO WP.

Wytyczne w zakresie konstruowania partnerstw oraz zakresu umowy partnerskiej zawarte zostały w Przewodniku Beneficjenta RPO WP 2007–2013 dla Działań 1.4–1.6 oraz w Wytycznych do projektów przygotowywanych przez partnerstwa w ramach Działań 1.4-1.6 RPO WP 2007- 2013.

#### **E.2.** Trwałość celów (5 000 znaków)

Trwałość Projektu oznacza pewność, że Projekt będzie nadal funkcjonował po zakończeniu jego realizacji, a cele Projektu zostaną osiągnięte.

Trwałość Projektu jest liczona przez 5 lat od momentu spełnienia jednocześnie 3 poniższych kryteriów:

- 1. wszystkie działania opisane w Projekcie zostały zakończone, żadna czynność związana z realizacją Projektu nie jest wymagana do jego zakończenia;
- 2. wszystkie wydatki związane z realizacją Projektu zostały poniesione przez Beneficjenta, czyli żadne wydatki związane z realizacją Projektu nie pozostały do uregulowania;
- 3. Beneficjent otrzymał całą przysługującą kwotę dofinansowania Projektu (obliczoną po zatwierdzeniu wniosku o płatność końcową).

#### W tabeli E.2. Wnioskodawca musi wykazać:

• zdolność do realizacji Projektu, czyli jakie jest jego doświadczenie w realizacji podobnych przedsięwzięć,

• w jaki sposób zabezpieczy środki finansowe, które zagwarantują stabilność finansową Projektu w trakcie realizacji Projektu oraz w jaki sposób będzie finansowane utrzymanie Projektu w okresie trwałości,

• w jaki sposób prowadzone będzie zarządzanie produktami Projektu po zakończeniu jego realizacji. Jeśli po zakończeniu realizacji Projektu jego własność zostanie przekazana na rzecz innego podmiotu, należy przedstawić uzasadnienie oraz opisać czy w wyniku zmiany właściciela zostanie naruszona lub zaistnieje groźba naruszenia konkurencji na rynku.

#### **E.3.** Sposób zarządzania Projektem (5 000 znaków)

Należy wykazać zdolność instytucjonalną do realizacji Projektu, czyli jakie jest doświadczenie Wnioskodawcy w realizacji inwestycji oraz jego struktura organizacyjna. Wnioskodawca powinien przedstawić strukturę organizacyjną przy realizacji Projektu – administracyjną oraz osobową.

#### **E.4.** Zgodność Projektu z ustawą Prawo Zamówień Publicznych

Dotyczy tylko poddziałania 1.5.1.

Należy wybrać odpowiedź dotyczącą zgodności Projektu z ustawa Prawo Zamówień Publicznych. Należy podać, jeżeli jest przewidziany, odpowiedni dla wartości i rodzaju zamówienia tryb postępowania zgodnie z ustawą Prawo Zamówień Publicznych (t.j. Dz. U. z 2007 r. Nr 223, poz. 1655, z późn. zm.).

**E.5.** Zgodność Projektu z polityką zrównoważonego rozwoju (ochrony środowiska), w tym wpływ na obszary NATURA 2000 (1 500 znaków)

Należy opisać wpływ Projektu na środowisko naturalne zarówno na etapie realizacji Projektu, jak i po jego zakończeniu oraz skalę tego wpływu. W przypadku Poddziałania 1.5.1 należy zwrócić szczególną uwagę, aby informacje zawarte w tym punkcie były spójne z informacjami zawartymi w studium wykonalności. Ponadto, jeżeli dla Projektu, zgodnie z prawodawstwem krajowym, wymagane jest sporządzanie oceny oddziaływania na środowisko/raportu oceny oddziaływania na środowisko, należy go dołączyć do wniosku o dofinansowanie Projektu.

**E.6.** Zgodność Projektu z polityka równości meżczyzn i kobiet oraz niedyskryminacji (1 500 znaków)

W ramach Projektu na etapie wdrażania i po jego zakończeniu (dostępność do produktów, korzystanie z rezultatów Projektu) należy zapewnić zachowanie zasady równości kobiet i mężczyzn oraz uwzględnić problematykę płci. Należy wskazać działania, wynikające ze specyfiki Projektu, które będą służyć zapobieganiu jakiejkolwiek dyskryminacji ze względu na płeć, rasę bądź pochodzenie etniczne, religię lub światopogląd, niepełnosprawność, wiek oraz orientację seksualną.

**E.7.** Sposoby promocji Projektu (2 000 znaków)

Wnioskodawcy są odpowiedzialni za promocję oraz informowanie o otrzymanej pomocy z funduszy UE, wykorzystując możliwe narzędzia. W punkcie tym należy opisać sposoby promocji Projektu zgodnie z Wytycznymi dotyczącymi promocji projektów UE dla Beneficjentów Osi Priorytetowej 1 RPO WP 2007-2013, stanowiącymi załącznik do Przewodnika Beneficjenta RPO WP 2007–2013 dla Działań 1.4–1.6.

# **Sekcja F. Informacje finansowe**

#### **F.1.** Wykaz kategorii wydatków wg załącznika II Rozp. WE/1828/2006

Należy wybrać informację odpowiadającą charakterowi i rodzajowi Projektu, zgodną z informacją zawartą w Załączniku II Rozp. WE/1828/2006 z dnia 8 grudnia 2006 r. ustanawiającego szczegółowe zasady wykonania rozporządzenia Rady (WE) nr 1083/2006 ustanawiającego przepisy ogólne dotyczące Europejskiego Funduszu Rozwoju Regionalnego, Europejskiego Funduszu Społecznego oraz Funduszu Spójności oraz rozporządzenia (WE) nr 1080/2006 Parlamentu Europejskiego i Rady w sprawie Europejskiego Funduszu Rozwoju Regionalnego (Dz. Urz. L 371 z 27.12.2006). Na podstawie informacji w ww. załączniku należy wypełnić podpunkty **F.1.1.** – **F.1.5.**

Pozycje w podpunktach F.1.4. i F.1.5. Wnioskodawca weryfikuje na podstawie specyfiki Projektu, wyboru dokonuje dowolnie, wskazując najbardziej zbliżone do własnego Projektu kody klasyfikacji wg kryterium oraz lokalizacji.

#### **F.2.** Określenie poziomu dotacji UE przy zastosowaniu metody luki w finansowaniu

Artykuł 55 ust. 2 rozporządzenia 1083/2006 utrzymujący metodę luki w finansowaniu, jako podstawę obliczania dotacji UE dla projektów generujących dochody nie ma zastosowania w następujących przypadkach:

- projekty, które nie generują dochodu;
- projekty, których dochody nie pokrywają w pełni kosztów operacyjnych;
- projekty podlegające zasadom Pomocy Publicznej art. 55 ust. 6 rozporządzenia 1083/2006;
- **projekty współfinansowane przez Europejski Fundusz Społeczny oraz te projekty współfinansowane z Europejskiego Funduszu Rozwoju Regionalnego lub Funduszu Spójno**ś**ci, których całkowity koszt nie przekracza 1 mln EUR**.

W powyższych przypadkach Wnioskodawca powinien zaznaczyć opcje "nie dotyczy".

W pozostałych przypadkach, w tabeli należy zamieścić wartości określonych pozycji, niezbędnych do wyliczenia luki. Należy wskazać numer strony w Biznes Planie bądź w Studium Wykonalności, gdzie można znaleźć informacje potwierdzające prawidłowość zamieszczonych danych.

#### **F.3.** Pomoc Publiczna

Należy wskazać, czy Projekt (całość bądź jego część) podlega zasadom Pomocy Publicznej. Jeżeli tak, należy wybrać z listy odpowiednie rozporządzenie dot. Pomocy Publicznej.

W ramach punktu F.3. należy również odpowiedzieć, czy wydatki planowane w ramach instrumentu elastyczności są objęte zasadami Pomocy Publicznej i wybrać odpowiednie rozporządzenie dot. Pomocy Publicznej.

#### **F.4.** Kwalifikowalność podatku VAT

Należy odpowiedzieć na pytanie, czy koszt podatku VAT poniesiony w ramach Projektu jest kosztem kwalifikowalnym. Podatek VAT jest kosztem kwalifikowalnym tylko w sytuacji, kiedy został faktycznie poniesiony przez Wnioskodawcę oraz Wnioskodawca nie ma prawnej możliwości odzyskania podatku VAT. W przypadku odpowiedzi negatywnej bądź twierdzącej, wyświetli się oświadczenie Wnioskodawcy odpowiedniej treści, bez możliwości edycji.

#### **F.5.** Instrument elastyczności

W punkcie tym należy wskazać czy w ramach Projektu przewiduje się zastosowanie instrumentu elastyczności i w przypadku odpowiedzi twierdzącej wskazać nazwę wydatku, wartość oraz uzasadnienie konieczności jego poniesienia w ramach Projektu. Zakres stosowania instrumentu elastyczności w poszczególnych Działaniach oraz Poddziałaniach określony został w Uszczegółowieniu RPO WP oraz Wytycznych dotyczących kwalifikowalności wydatków w ramach Działań 1.4–1.6 RPO WP 2007-2013, stanowiących Załącznik do Przewodnika Beneficienta RPO WP 2007–2013 dla Działań 1.4–1.6. Należy zwrócić uwagę aby informacje w tym punkcie były spójne z informacją podaną w punkcie F.6. wniosku aplikacyjnego.

#### **F.6.** Planowane wydatki w ramach Projektu wg podstawowych kategorii kosztowych

W celu dodania wydatku należy kliknąć przycisk "dodaj". W tabeli należy określić rodzaje wszystkich wydatków, które kwalifikują się do finansowania z Europejskiego Funduszu Rozwoju Regionalnego bądź niekwalifikują się do refundacji, a są niezbędne do realizacji Projektu i będą finansowane ze środków własnych Wnioskodawcy.

Rodzaje wydatków, jakie mogą zostać uznane za kwalifikowalne określa:

- Załącznik Wytyczne dotyczące kwalifikowalności wydatków w ramach Działań 1.4–1.6 RPO WP 2007-2013 do Przewodnika Beneficjenta RPO WP 2007-2013 dla Działań 1.4–1.6,
- bądź, w przypadku projektów objętych zasadami Pomocy Publicznej, odpowiednie rozporządzenie MRR w sprawie udzielania Pomocy Publicznej.

Horyzont czasowy tabeli finansowej nie podlega edycji, a lata pobierane są z punktu A.8. Planowany okres realizacji Projektu + okres poprzedzający realizację inwestycji zawierający wydatki już poniesione do czasu złożenia wniosku, a niezbędne do jego realizacji. W odniesieniu do poszczególnych wydatków konieczne jest zaznaczenie TAK/NIE w odpowiedzi na dwa pytania:

- Czy jest to wydatek poniesiony w ramach instrumentu elastyczności?
- Czy jest to wydatek podlegający zasadom Pomocy Publicznej?

Niezbędne jest również wpisanie stawki podatku VAT w odniesieniu do poszczególnych wydatków lub wybór opcji "zwolniony".

#### **F.7.** Źródła finansowania wydatków kwalifikowalnych Projektu

W rubryce tej należy dokonać podziału źródeł finansowania Projektu, z jakich pokryte zostaną wydatki kwalifikowalne. Suma źródeł finansowania Projektu w tym punkcie, w rozbiciu na poszczególne lata, musi być zgodna z sumą wydatków kwalifikowalnych w punkcie Planowane

wydatki w ramach Projektu wg podstawowych kategorii kosztowych (F.6.). Poziom dofinansowania z EFRR w poszczególnych latach powinien być jednakowy. Horyzont czasowy tabeli finansowej nie podlega edycji, a lata pobierane są z punktu Planowany okres realizacji Projektu (A.8.) + okres poprzedzający realizację inwestycji zawierający wydatki kwalifikowalne już poniesione do czasu złożenia wniosku, a niezbędne w celu jego realizacji.

Udział EFRR podlega limitom wynikającym z Uszczegółowienia RPO WP, zgodnie z opisami przy każdym z Działań/Poddziałań. Ponadto, poziom dofinansowania Projektów z EFRR w danym konkursie może zostać ustalony na poziomie niższym niż maksymalny określony w Uszczegółowieniu RPO WP. W takim przypadku stosowna informacja zostanie zawarta w ogłoszeniu o naborze wniosków.

Jako środki własne Wnioskodawcy będącego jednostką samorządu terytorialnego, mogą być traktowane pożyczki lub kredyty. Poprzez pozycję "Inne" należy rozumieć między innymi: fundusze celowe, środki specjalne itp., a w przypadku Wnioskodawców będących podmiotami spoza sektora finansów publicznych również środki własne takich podmiotów m.in. organizacji pozarządowych, niepublicznych zakładów opieki zdrowotnej.

W przypadku współfinansowania Projektu przez budżet państwa, w wierszu "budżet państwa" należy podać nazwę (i dalej: kwoty) dysponenta właściwej części budżetowej, który przekazuje środki pozostające w jego dyspozycji, jako współfinansowanie budżetu państwa dla realizowanego Projektu.

W przypadku występowania podmiotów finansowo zaangażowanych w realizację Projektu wkład tych podmiotów musi być zgodny z punktem E.1. Podmioty uczestniczące w finansowaniu i realizacji Projektu.

Po wypełnieniu tabeli w punkcie tym wyświetli się oświadczenie Wnioskodawcy (bez możliwości edycji) gwarantujące zabezpieczenie środków na realizację Projektu w imieniu swoim i wszystkich podmiotów finansowo zaangażowanych w realizację Projektu.

#### Wydatki podlegające zasadom Pomocy Publicznej

W punkcie F.7. Źródła finansowania wydatków kwalifikowalnych projektu wygenerowane są dwie tabele: pierwsza dotyczy wydatków podlegających zasadom Pomocy Publicznej, druga tabela dotyczy wydatków niepodlegających zasadom Pomocy Publicznej. W przypadku zaznaczenia któregokolwiek wydatku w punkcie F.6. jako wydatku podlegającego zasadom Pomocy Publicznej uaktywni się tabela: Źródła finansowania wydatków podlegających zasadom Pomocy Publicznej.

Udział środków publicznych podlega limitom wynikającym z maksymalnej intensywności pomocy określonej dla danego rozporządzenia MRR w sprawie udzielania Pomocy Publicznej. Środki własne podmiotów spoza sektora finansów publicznych w przypadku projektów podlegających zasadom Pomocy Publicznej traktowane są jako środki prywatne.

### **Sekcja G. Lista załączników i oświadczenia Wnioskodawcy**

W sekcji tej należy zaznaczyć odpowiednie i niezbędne dokumenty, załączone do wniosku o dofinansowanie Projektu, jak również dodatkowe dokumenty, które Wnioskodawca uzna za niezbędne w celu dokonania prawidłowej oceny Projektu. Załączniki należy przygotować zgodnie z zapisami Instrukcji przygotowania załączników do wniosku o dofinansowanie projektu w ramach RPO WP na lata 2007-2013, stanowiącej Załącznik nr 1 do Przewodnika Beneficjenta RPO WP 2007–2013 dla Działań 1.4–1.6.

Drugą część sekcji stanowią oświadczenia Wnioskodawcy.

W przypadku braku załącznika, który jest wymagany należy zaznaczyć "NIE" (np. prawomocne pozwolenie na budowę, potwierdzenie zgłoszenia budowy lub robót budowlanych).

W przypadku załączników, które nie dotyczą Wnioskodawcy należy zaznaczyć "NIE DOTYCZY".

Pod listą oświadczeń osoby wskazane w punkcie Dane osoby/osób prawnie upoważnionych do reprezentowania Wnioskodawcy (B.8.) mają obowiązek złożyć podpis wraz z pieczątką imienną (jeśli posiadają) bądź pieczątką instytucji, którą reprezentują w przypadku braku pieczątki imiennej.

Wniosek o dofinansowanie Projektu należy podpisać zgodnie z danymi w punkcie Dane osoby/osób prawnie upoważnionych do reprezentowania Wnioskodawcy (B.8.). Podpis powinien być czytelny w przypadku braku pieczątki imiennej, należy wskazać również stanowisko osoby podpisującej oraz stosowną datę.